# 完全オンラインで全国から受講できる!<br>Nole by Philips カーコンダン 一 美 ポジ (行用主理)

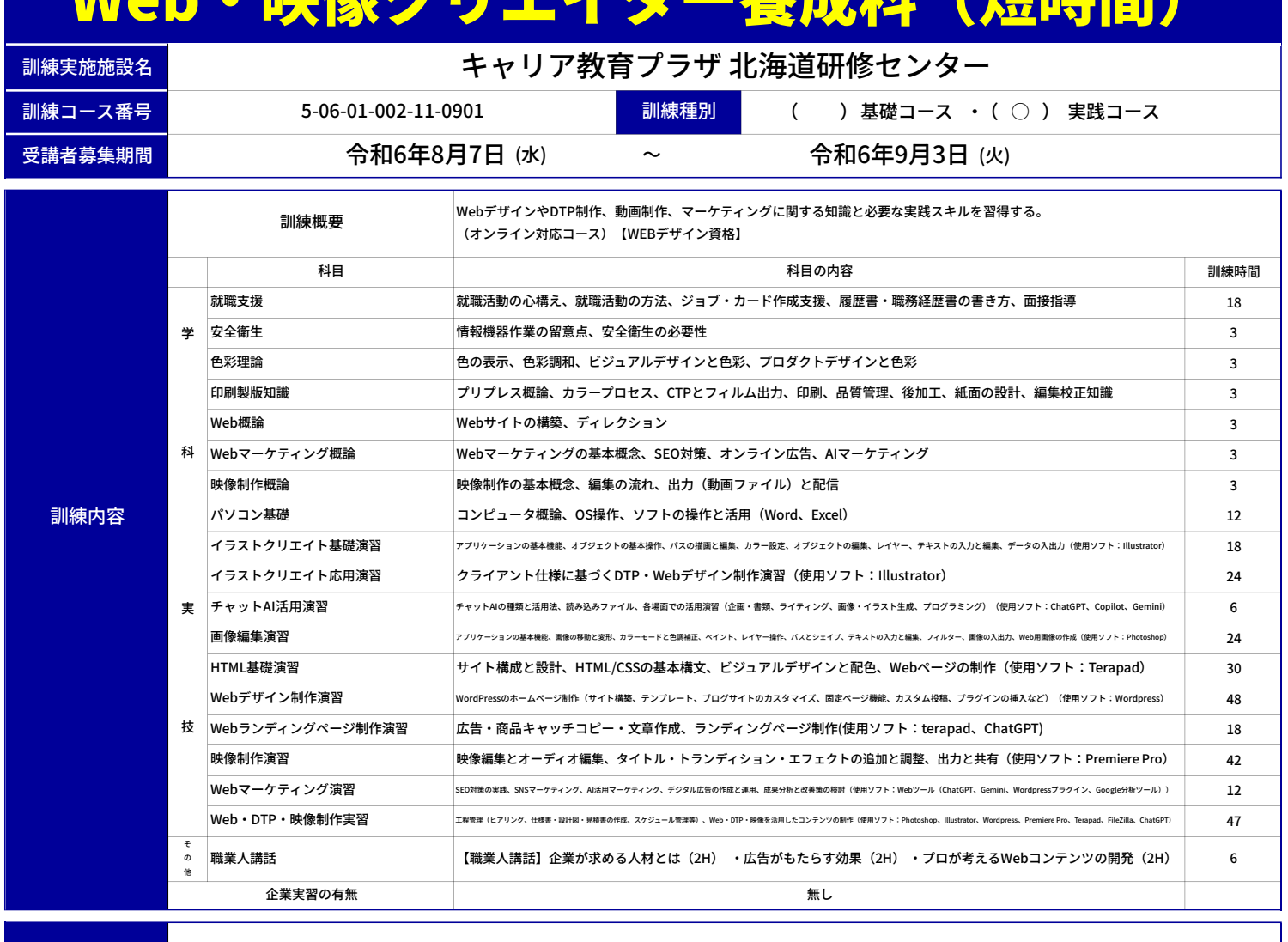

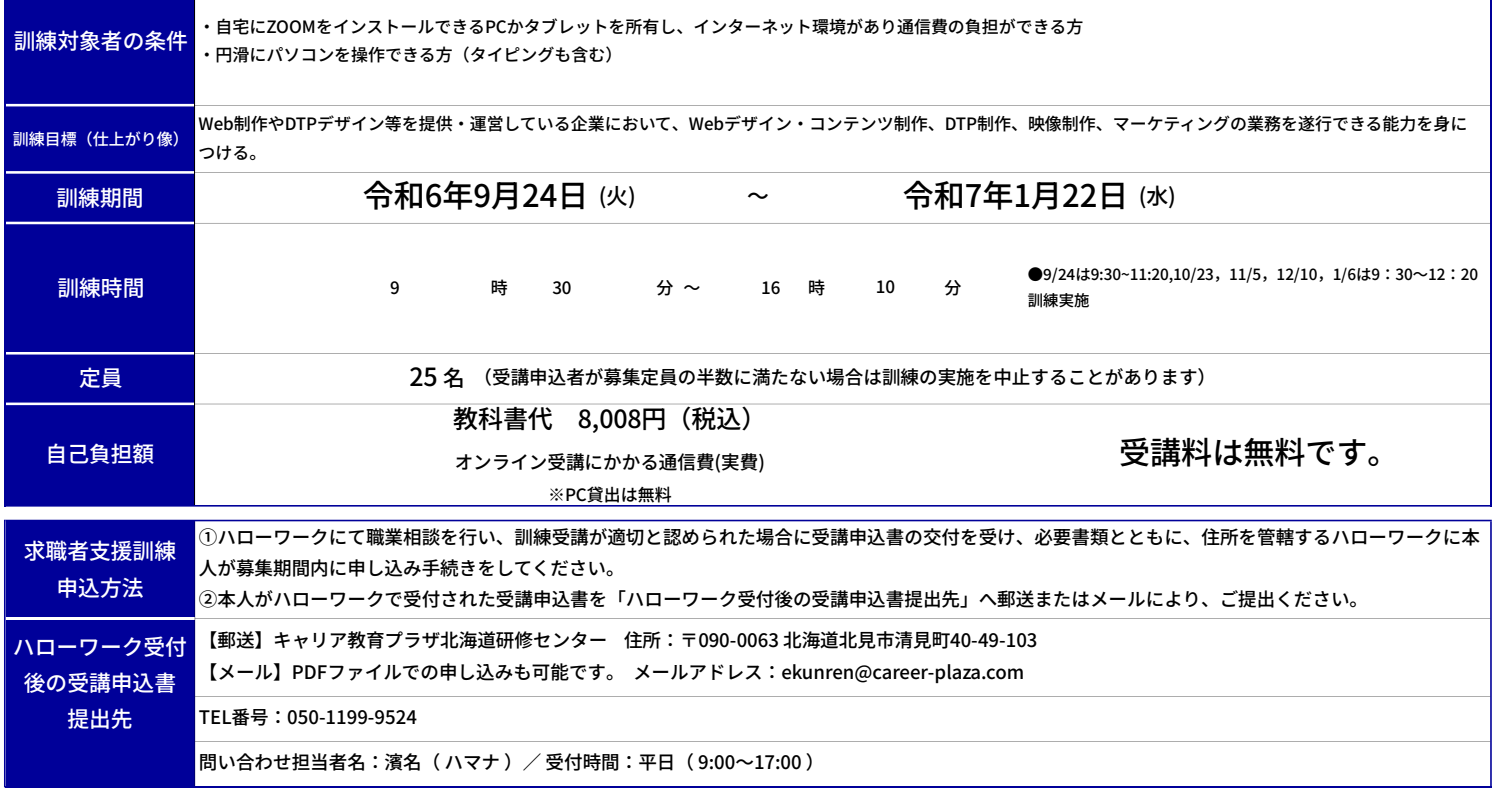

## PRポイント

完全オンラインで全国から受講できる!

映像

DX推進スキル標準対応 [9 月 24 日開講]

**Web** •

完全オンライン

全国どこでも受講可

オンライン 3 格 **EV** 能力アップ

√ 訓練のすべての時間をオンラインで受講できます。 √ 主に受講日は週3日。 受講時間は 9:30 ~ 16:10。 ▼ ホームページ制作、デザイン、映像編集など実践スキルを習得します。 ✔️ オンライン時はデスクトップ画面をリモート。理解がより深まります。 ✔ クリエイター職に限らず、様々な業種で活かすことができます。

デザイン、Web·映像制作、マーケ、生成 AI 活用が習得できる

クリエイター

## 主な履修内容

●デザイン (Illustrator · Photoshop) ●Web デザイン・プログラミング (HTML/CSS · WordPress など) ●映像制作 (Premiere Pro など) ●Web マーケティング (SEO 対策、SNS、ネット広告など) ●チャットAI活用 (文章、画像·イラスト、プログラミングなど) 取得できる資格 ※いずれも受験は任意です ●Illustrator クリエイター能力認定試験エキスパート

●Photoshop クリエイター能力認定試験エキスパート ●Web クリエイター能力認定試験エキスパート

## フルオンラインコース 概

●4か月間 323 時間のコースです。すべて ■五 オンラインでの受講となります。

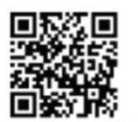

●オンライン受講中は、受講に集中できる 環境を整えてください。

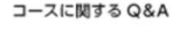

- ●受講には ZOOM 視聴のための PC (またはタブレット) が必要です。当社が無料で貸し出す作業用 PC と 2 台並 べて受講します。(スマホ不可)
- ●通信テストや受講方法の説明などは事前に行います。
- ●Wifi などの安定したインターネット環境が必要です。 (フリー Wifi は不可)

## 上記の資格取得を目指せるコースです!

#### 選考について

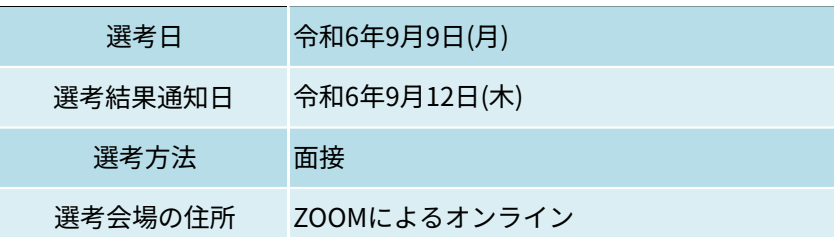

## お問い合わせ先

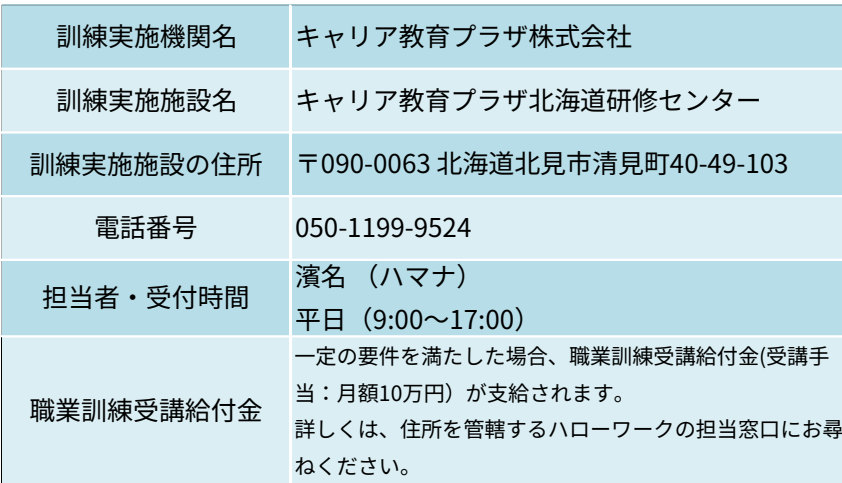

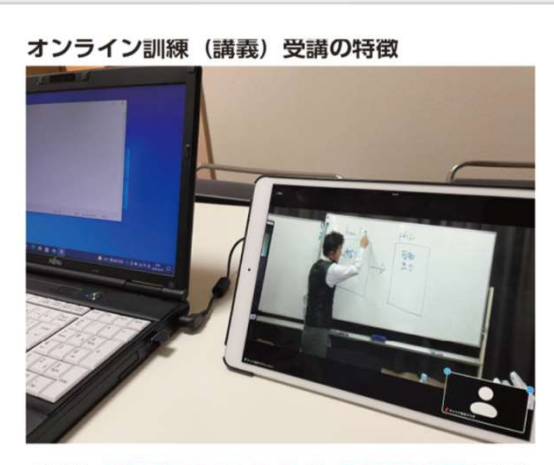

- ●講義中、講師の映像やホワイトボード、講師の PC の画面をリアル タイムで共有します。
- ●講義内容に関する質問や疑問は随時、質疑応答の時間を設けて解消 します。
- ●訓練中のデータのやり取りは、特定のビジネスチャットツール(無 料)を通じて行います。
- ●講義終了後、動画はアーカイブとして提供され、復習のため視聴が 可能です。ただし、欠席した場合に動画を視聴したとしても、それ は出席として認められません。
- ●当社のオンライン訓練は、教室での受講とほぼ同じ環境を再現して いますので、安心してご参加いただけます。

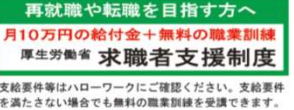

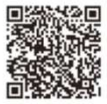

※教科書代等について、訓練開始前に就職等の理由により辞退された場合、当該教科書代等を負担いただく場合があります。